# Descripción PID\_Compact V2

# Descripción

La instrucción PID\_Compact ofrece un regulador PID con optimización integrada para actuadores de acción proporcional.

Se dispone de los modos de operación siguientes:

- Inactivo
- **•** Optimización inicial
- **·** Optimización fina
- · Modo automático
- Modo manual
- Valor de salida sustitutivo con monitorización de errores

Los modos de operación se describen detalladamente en el parámetro State.

# Algoritmo PID

PID\_Compact es un regulador PIDT1 con Anti-Windup y ponderación de las acciones P y D. El algoritmo PID funciona de acuerdo con la siguiente fórmula:

$$
y = K_p \left[ (b \cdot w - x) + \frac{1}{T_i \cdot s} (w - x) + \frac{T_o \cdot s}{a \cdot T_o \cdot s + 1} (c \cdot w - x) \right]
$$

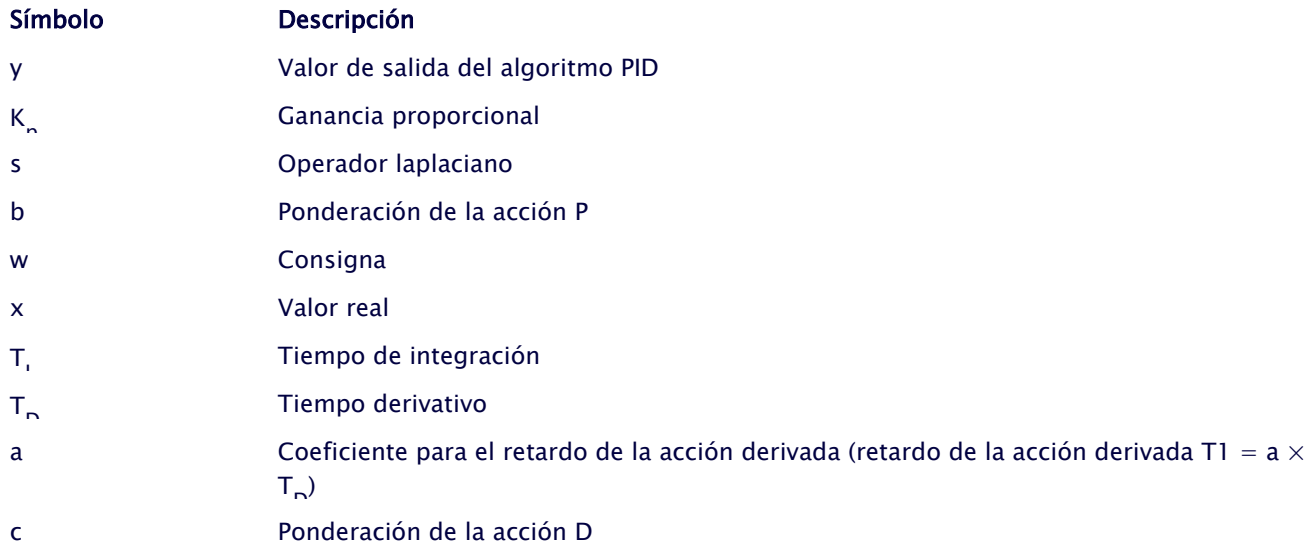

#### Diagrama de bloques PID\_Compact

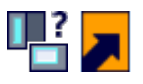

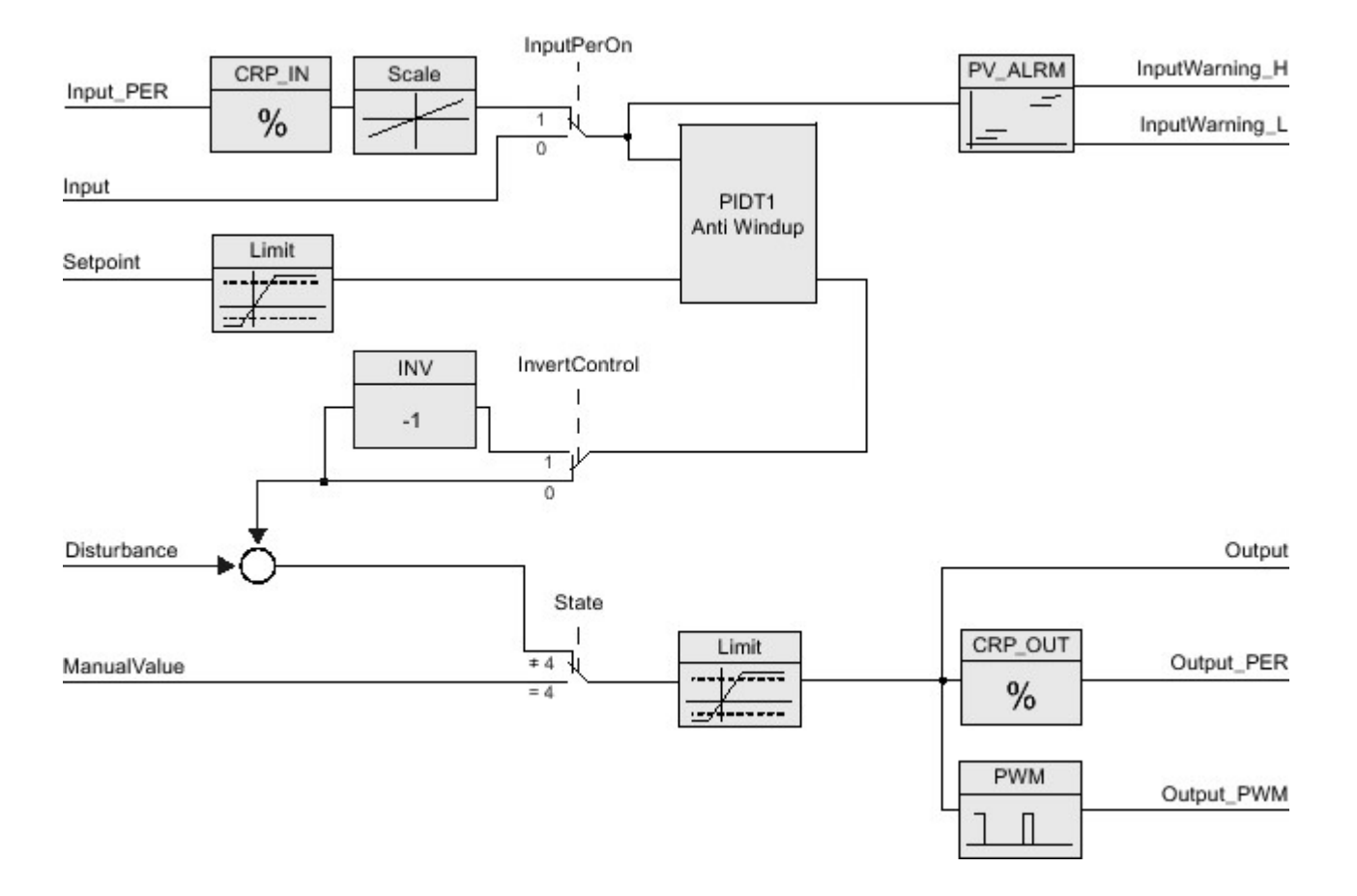

#### Diagrama de bloques PIDT1 con Anti-Windup

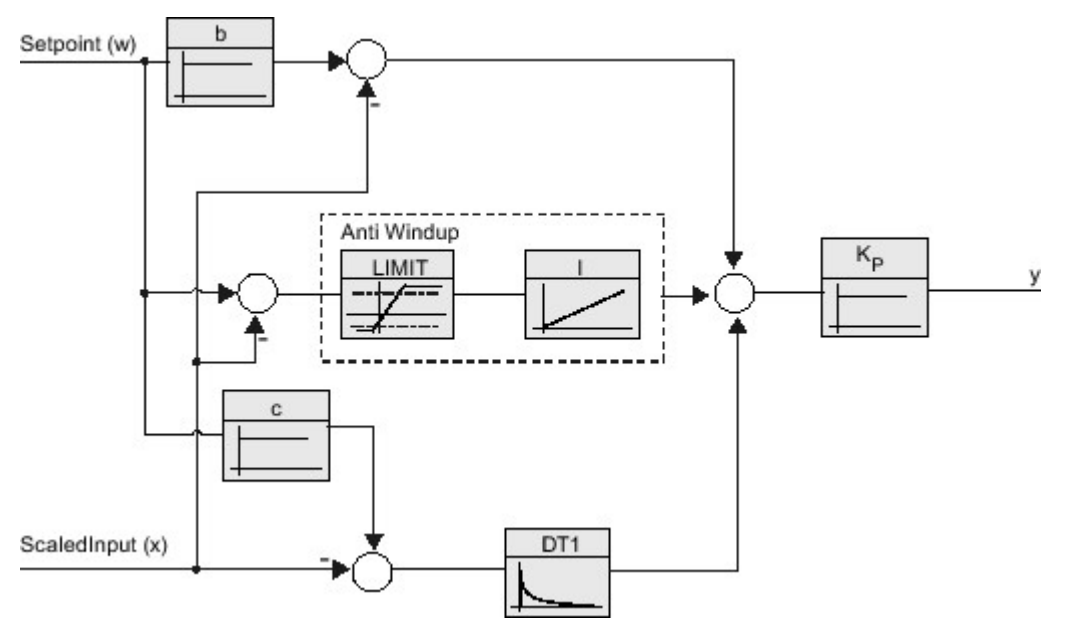

#### Llamada

PID\_Compact se llama en una base de tiempo constante de un OB de alarma cíclica.

Si efectúa una llamada de PID\_Compact como DB multiinstancia, no se creará ningún objeto tecnológico. No dispondrá de interfaz de parametrización y puesta en servicio. Los PID\_Compact se deben parametrizar

directamente en el DB multiinstancia y ponerse en servicio a través de una tabla de observación.

# Cargar en dispositivo

Los valores actuales de variables remanentes solo se actualizan si se carga PID\_Compact por completo.

Cargar objetos tecnológicos en el dispositivo

# Arranque

Al arrancar la CPU, PID\_Compact se inicia en el modo guardado en el parámetro de entrada/salida Mode. Para cambiar al modo de operación "Inactivo" durante el arranque, ajuste RunModeByStartup = FALSE.

# Comportamiento en caso de error

En modo automático y durante la puesta en servicio, el comportamiento en caso de error depende de las variables SetSubstituteOutput y ActivateRecoverMode. En modo manual, el comportamiento no depende de SetSubstituteOutput y ActivateRecoverMode. Si ActivateRecoverMode = TRUE, el comportamiento dependerá además del error que se haya producido.

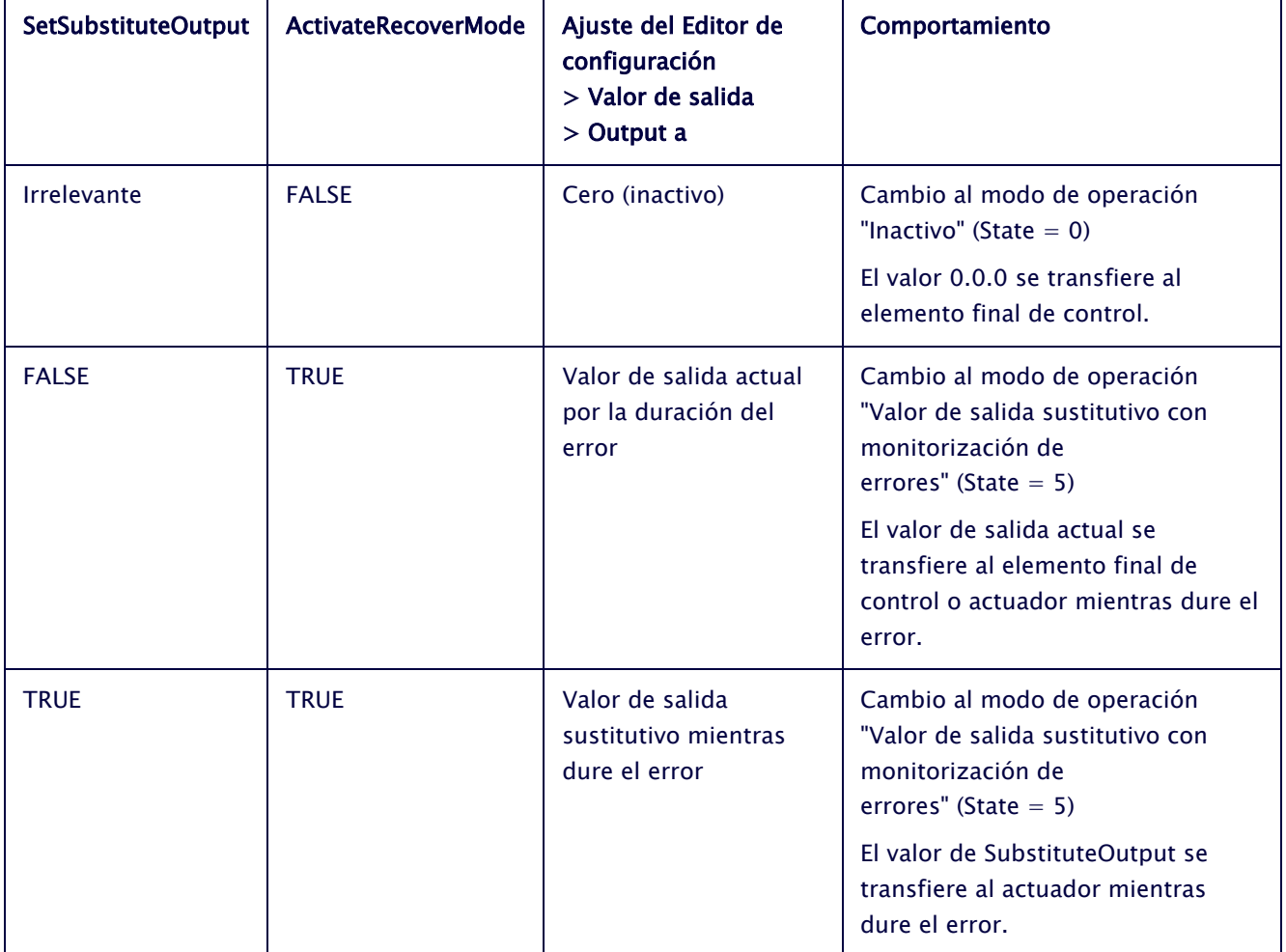

PID\_Compact utiliza ManualValue como valor de salida en el modo manual, excepto si ManualValue no es válido. Si ManualValue no es válido, se utiliza SubstituteOutput. Si ManualValue y SubstituteOutput no son válidos, se utiliza Config.OutputLowerLimit.

El parámetro Error indica si hay algún un error pendiente en ese momento. Si no persiste el error, se indica Error = FALSE. El parámetro ErrorBits muestra qué errores se han producido. ErrorBits se reinicia mediante un flanco ascendente en Reset o ErrorAck.